Advanced Object-Oriented Design

# **Double Dispatch**

Adding numbers as a Kata

S.Ducasse, L. Fabresse, G. Polito, and P. Tesone

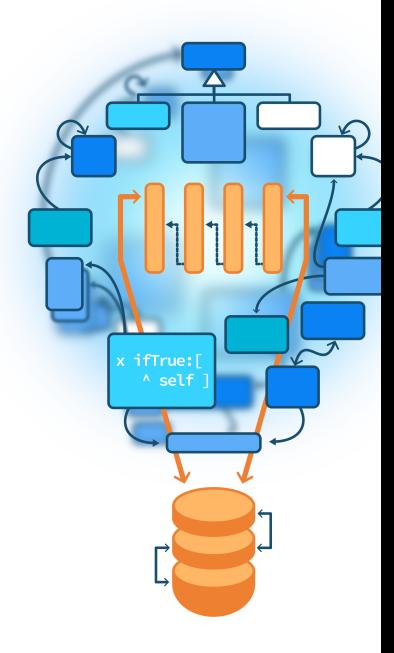

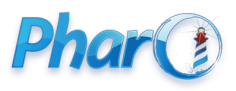

<http://www.pharo.org>

#### **Outline**

- Some **fun** exercises
- Think about them
- **Chew** double dispatch
- Stepping back

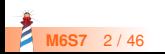

## **Adding Integer and Float primitives**

Given the following primitives:

- primitive addi(i,j) returns the addition of two integers  $i + j$
- primitive addf(f1,f2) returns the addition of two floats  $f1 + f2$
- i.asFloat() converts an integer to a float

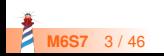

## **Implement Integer and Float addition**

 $> 1 + 2$ 3  $> 1.1 + 2$ 3.1  $> 2 + 1.3$ 3.3  $> 1.1 + 2.2$ 3.3

- $\bullet$  Implement +
- $\bullet$  But with not a single explicit conditional (no if)

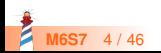

#### **First hints**

- Sending a message is making a choice
- Classes support choice expressions

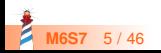

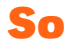

Solution has two classes Integer and Float

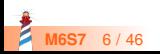

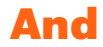

- Two classes Integer and Float
- Two methods +: one in each class

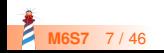

#### **Let us see**

Integer >> + aNumber "fill me up :)" Float >> + aNumber

"fill me up :)"

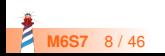

#### **Another key hint**

When you execute a method, you know that the **receiver is an instance of the class** (or subclass) defining the method!

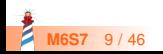

#### **Let us get started**

Imagine that we add one method sumWithInteger: anInteger

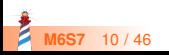

## **sumWithInteger: anInteger**

```
Integer >> + aNumber
 "fill me up :)"
Integer >> sumWithInteger: anInteger
 ...
Float >> + aNumber
 "fill me up :)"
```
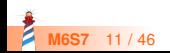

#### **Look like an easy definition**

Integer >> sumWithInteger: anInteger ^ addi(self, anInteger)

Here we strongly assume that anInteger is of class Integer

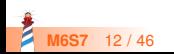

## **How do we connect them?**

```
Integer >> + aNumber
 \Lambda ...
Integer >> sumWithInteger: anInteger
 ^ addi(self, anInteger)
Float >> + aNumber
 "fill me up :)"
```
It should work for  $1 + 2$ 

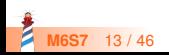

#### **Now we can add 1+2**

Integer >> + aNumber ^ aNumber sumWithInteger: self

```
Integer >> sumWithInteger: anInteger
 ^ addi(self, anInteger)
```

```
Float >> + aNumber
```

```
"fill me up :)"
```
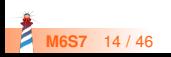

### **Following computation with: 1 + 2**

```
Integer (1) \rightarrow 2^ 2 sumWithInteger: 1
```

```
Integer (2) >> sumWithInteger: 1
 ^{\wedge} addi(2, 1)
```
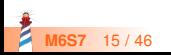

#### **What about 2 + 1.2?**

```
Integer >> + aNumber
 ^ aNumber sumWithInteger: self
```

```
Integer >> sumWithInteger: anInteger
 ^ addi(self, anInteger)
```

```
Float >> + aNumber
```

```
Oops....?
```
Looks like we need sumWithInteger: anInteger on Float

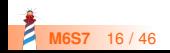

## **Defining sumWithInteger: anInteger**

Float >> sumWithInteger: anInteger "fill me up :)"

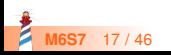

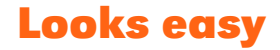

Float >> sumWithInteger: anInteger ^ addf(self, asFloat(anInteger))

Here we assume that the argument is instance of Integer

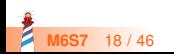

## **Now we support 2 + 1.2**

```
Integer >> + aNumber
 ^ aNumber sumWithInteger: self
```

```
Integer >> sumWithInteger: anInteger
 ^ addi(self, anInteger)
```

```
Float >> + aNumber
```

```
Float >> sumWithInteger: anInteger
 ^ addf(self, asFloat(anInteger))
```
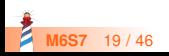

## **Following computation with: 2 + 1.2**

- > Integer (2) >> + 1.2
- > ^ 1.2 sumWithInteger: 2

```
Integer >> sumWithInteger: anInteger
 ^ addi(self, anInteger)
```

```
Float >> + aNumber
```

```
> Float (1.2) >> sumWithInteger: 2
> ^ addf(1.2, asFloat(2))
```
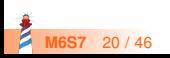

#### **What about 1.2 + 2.1?**

```
Integer >> + aNumber
 ^ aNumber sumWithInteger: self
Integer >> sumWithInteger: anInteger
 ^ addi(self , anInteger)
```

```
Float >> + aNumber
 \Lambda ...
```

```
Float >> sumWithInteger: anInteger
 ^ addf(self, asFloat(anInteger))
```
We should define + on Float

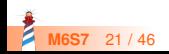

## **We are supporting: 1.2 + 2.1**

Integer >> + aNumber ^ aNumber sumWithInteger: self Integer >> sumWithInteger: anInteger ^ addi(self , anInteger)

Float >> + aNumber ^ aNumber sumWithFloat: self

Float >> sumWithInteger: anInteger ^ addf(self, asFloat(anInteger))

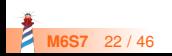

## **Supporting 1.2+ 2**

Integer >> + aNumber ^ aNumber sumWithInteger: self Integer >> sumWithInteger: anInteger ^ addi(self , anInteger)

- > Integer >> sumWithFloat: aFloat
- > ^ addf(aFloat, asFloat(self))

Float >> + aNumber ^ aNumber sumWithFloat: self Float >> sumWithInteger: anInteger ^ addf(self, asFloat(anInteger))

> Float >> sumWithFloat: aFloat > A addf(self, aFloat)

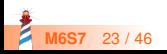

## **Following computation with: 1.2 + 2**

```
Integer >> + aNumber
   ^ aNumber sumWithInteger: self
 Integer >> sumWithInteger: anInteger
   ^ addi(self , anInteger)
> Integer (2) >> sumWithFloat: 1.2
> ^ addf(1.2, asFloat(2))
> Float (1.2) >> + 2
> ^ 2 sumWithFloat: 1.2
 Float >> sumWithInteger: anInteger
   ^ addf(self, asFloat(anInteger))
 Float >> sumWithFloat: aFloat
```
^ addf(self, aFloat)

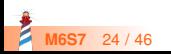

#### **Ok now relax**

- Take a pen and follow the calls to the following expressions
- Follow with your fingers if necessary :)

 $1 + 2$  $1.1 + 2$  $2 + 1.3$  $1.1 + 2.2$ 

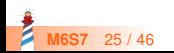

## **Key point**

Integer >> + aNumber ^ aNumber sumWithInteger: self

**Two** messages: Two choices

- $\bullet$  one for  $+$ :
	- will select Integer or Float implementation
- one for sumWithInteger:, sumWithFloat:
	- will select Integer or Float implementation

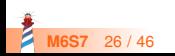

#### **Exercise 2: How to add Fraction?**

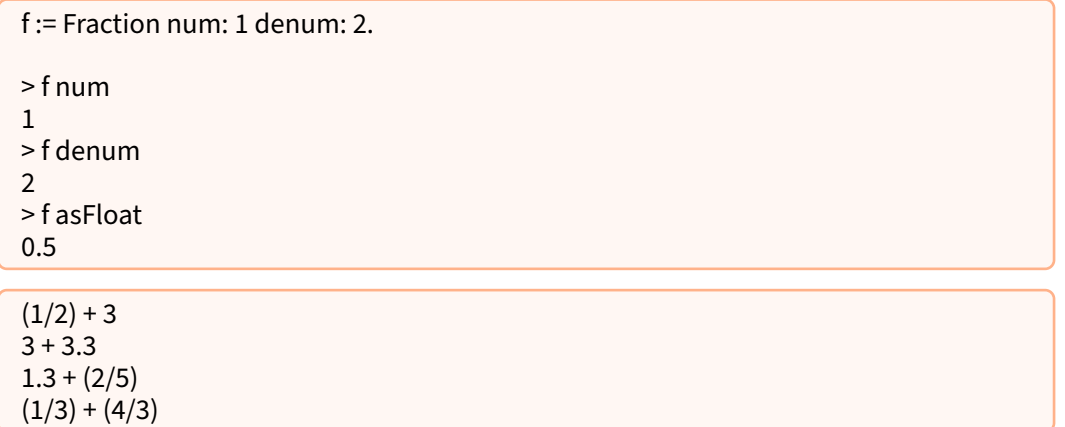

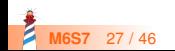

#### **Introducing Fraction**

Fraction >> + aNumber  $\Lambda$  ...

It follows the same pattern

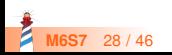

#### **Introducing Fraction**

#### Fraction >> + aNumber ^ aNumber sumWithFraction: self

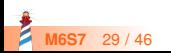

#### **Introducing sumWithFraction:**

Fraction >> + aNumber ^ aNumber sumWithFraction: self Fraction >> sumWithFraction: aFrac

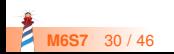

## **Supports (1/2) + (4/3)**

Fraction >> + aNumber ^ aNumber sumWithFraction: self Fraction >> sumWithFraction: aFrac  $\land$  Fraction num: (self num  $\star$  aFrac denum) + (aFrac num  $\star$  self denum) denum: aFrac denum \* self denum

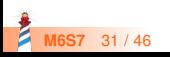

## **Taking care of Integers and Floats as arguments**

```
Fraction >> + aNumber
 ^ aNumber sumWithFraction: self
Fraction >> sumWithFraction: aFrac
 \land Fraction num: (self num \star aFrac denum) + (aFrac num \star self denum)
  denum: aFrac denum * self denum
Integer >> sumWithFraction: aFrac
 ...
Float >> sumWithFraction: aFrac
```
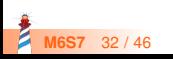

## **Now supporting: (1/2) + 1 and (1/2) + 2.1**

```
Fraction >> + aNumber
 ^ aNumber sumWithFraction: self
Fraction >> sumWithFraction: aFrac
 \land Fraction num: (self num \star aFrac denum) + (aFrac num \star self denum)
  denum: aFrac denum * self denum
...
Integer >> sumWithFraction: aFrac
 ^{\circ} Fraction num: (self * aFrac denum) + aFrac num denum: aFrac denum
Float >> sumWithFraction: aFrac
 ^ addf(self, aFrac asFloat)
```
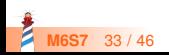

## **What about 1 + (1/2)?**

Integer >> + aNumber ^ aNumber sumWithInteger: self

...

We should define Fraction»sumWithInteger:

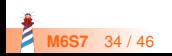

## **What about 1 + (1/2)**

Integer >> + aNumber ^ aNumber sumWithInteger: self

Fraction >> sumWithInteger: anInteger

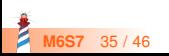

## **Fraction » sumWithInteger:**

```
Integer >> + aNumber
 ^ aNumber sumWithInteger: self
```
Fraction >> sumWithInteger: anInteger ^ Fraction num: (self num + anInteger \* aFrac denum) denum: aFrac denum

```
• Now we support 1 + (1/2)
```
- Should do the same for  $0.5 + (3/4)$
- We let you do it

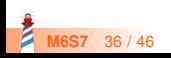

### **Full code for Fraction**

```
Fraction >> + aNumber
 ^ aNumber sumWithFraction: self
Fraction >> sumWithFraction: aFrac
 \land Fraction num: (self num \star aFrac denum) + (aFrac num \star self denum)
   denum: aFrac denum * self denum
Fraction >> sumWithInteger: anInteger
 ^ Fraction num: (self num + anInteger * aFrac denum) denum: aFrac denum
Fraction >> sumWithFloat: aFloat
 ^ addf(self aFloat, aFloat)
Integer >> sumWithFraction: aFrac
 ^ Fraction num: (self * aFrac denum) + aFrac num denum: aFrac denum
Float >> sumWithFraction: aFrac
 ^ addf(self, aFrac asFloat)
```
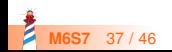

#### **Ok now relax**

- Take a pen and follow the calls to the following expressions
- Follow with your fingers if necessary :)

 $(1/2) + 3$  $3 + 3.3$  $1.3 + (2/5)$  $(1/3) + (4/3)$ 

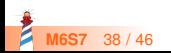

## **Key point**

 $X \gg + a$ Number ^ aNumber sumWithX: self

**Two** messages: Two choices

- $\bullet$  one for  $+$ :
	- select one Integer, Float, or Fraction implementation
- one for sumWithInteger:, ....:
	- select one Integer, Float, or Fraction implementation

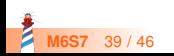

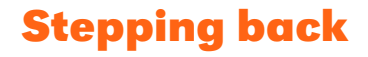

- We could add Fraction without changing any previous methods
- Another example of "Sending a message is making a choice"

#### **Different kinds of messages**

- Primary messages
- Double dispatching messages

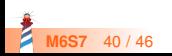

### **Double Dispatch**

- Essence of Visitor Design Pattern (see Lecture)
- Double dispatch is a clear illustration of **Do not ask, Tell** OOP tenet
- Used really frequently for event, drawing, ...

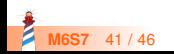

### **When not using Double Dispatch**

- No **different class** to dispatch on
- We need a **different** instance of dispatch to!

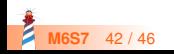

### **Double Dispatch drawback**

- Overusing can force to create too many classes
- May lead to obscure design
- Sometimes simple condition is good too

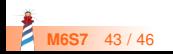

## **What about overloading**

- Double dispatch is **also** useful in statically-typed languages
- Overloading for double dispatch will not work in presence of inheritance and static typing: Will not select the expected method

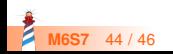

#### **Conclusion**

- **Powerful**
- Modular
- Just send an extra message to an argument and use late binding
- But can make program execution difficult to follow

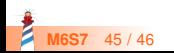

Produced as part of the course on http://www.fun-mooc.fr

#### Advanced Object-Oriented Design and Development with Pharo

#### A course by S.Ducasse, L. Fabresse, G. Polito, and P. Tesone

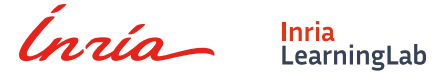

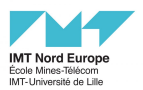

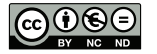

Except where otherwise noted, this work is licensed under CC BY-NC-ND 3.0 France <https://creativecommons.org/licenses/by-nc-nd/3.0/fr/>